# **ChiliProject - Bug # 1164: Error in "rake db:migrate:down VERSION=20100714111652"**

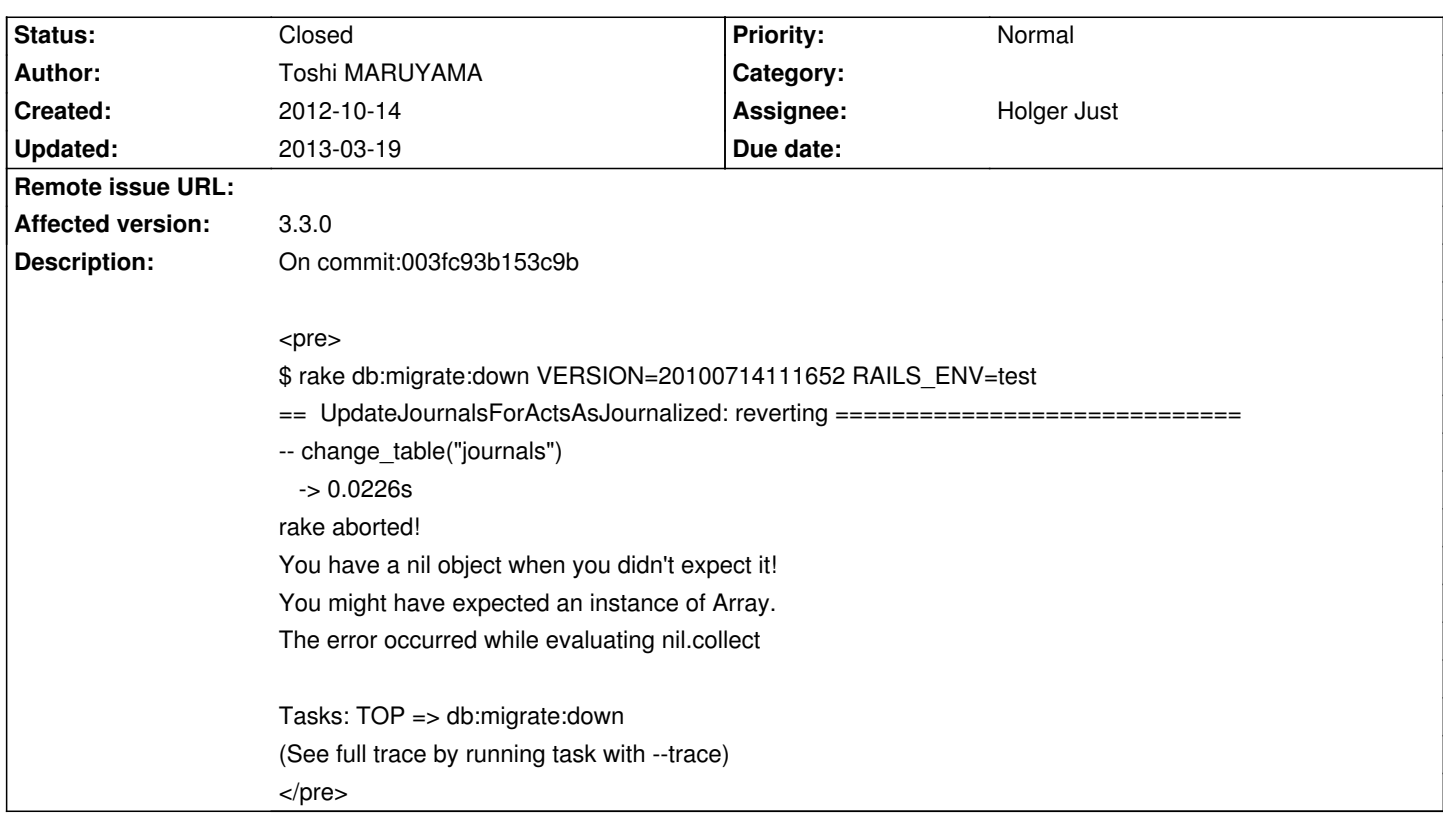

## **Associated revisions**

## **2008-05-02 06:48 pm - Jean-Philippe Lang**

Fixed: error on Trac import when :due attribute is nil (#1164).

git-svn-id: http://redmine.rubyforge.org/svn/trunk@1406 e93f8b46-1217-0410-a6f0-8f06a7374b81

#### **2013-03-19 09:30 pm - Toshi MARUYAMA**

fix db migrate #1164

#### **History**

# **2012-10-14 05:12 pm - Toshi MARUYAMA**

With --trace option

#### <pre>

\$ rake db:migrate:down --trace VERSION=20100714111652 RAILS\_ENV=test

- \*\* Invoke db:migrate:down (first\_time)
- \*\* Invoke environment (first\_time)
- \*\* Execute environment
- \*\* Execute db:migrate:down
- == UpdateJournalsForActsAsJournalized: reverting =============================
- -- change\_table("journals")
- -> 0.0229s
- rake aborted!

You have a nil object when you didn't expect it!

You might have expected an instance of Array.

The error occurred while evaluating nil.collect

./db/migrate//20100714111652\_update\_journals\_for\_acts\_as\_journalized.rb:53:in `down\_without\_benchmarks'

/home/xxxxxxx/.rvm/gems/ruby-1.8.7-p358/gems/activerecord-2.3.14/lib/active\_record/migration.rb:282:in `send'

/home/xxxxxxx/.rvm/gems/ruby-1.8.7-p358/gems/activerecord-2.3.14/lib/active\_record/migration.rb:282:in `migrate'

/home/xxxxxxx/.rvm/rubies/ruby-1.8.7-p358/lib/ruby/1.8/benchmark.rb:293:in `measure' /home/xxxxxxx/.rvm/gems/ruby-1.8.7-p358/gems/activerecord-2.3.14/lib/active\_record/migration.rb:282:in `migrate' /home/xxxxxxx/.rvm/gems/ruby-1.8.7-p358/gems/activerecord-2.3.14/lib/active\_record/migration.rb:365:in `\_\_send\_\_' /home/xxxxxxx/.rvm/gems/ruby-1.8.7-p358/gems/activerecord-2.3.14/lib/active\_record/migration.rb:365:in `migrate' /home/xxxxxxx/.rvm/gems/ruby-1.8.7-p358/gems/activerecord-2.3.14/lib/active\_record/migration.rb:457:in `run' /home/xxxxxxx/.rvm/gems/ruby-1.8.7-p358/gems/activerecord-2.3.14/lib/active\_record/migration.rb:409:in `run' /home/xxxxxxx/.rvm/gems/ruby-1.8.7-p358/gems/rails-2.3.14/lib/tasks/databases.rake:143 /home/xxxxxxx/.rvm/gems/ruby-1.8.7-p358@global/gems/rake-0.9.2.2/lib/rake/task.rb:205:in `call' /home/xxxxxxx/.rvm/gems/ruby-1.8.7-p358@global/gems/rake-0.9.2.2/lib/rake/task.rb:205:in `execute' /home/xxxxxxx/.rvm/gems/ruby-1.8.7-p358@global/gems/rake-0.9.2.2/lib/rake/task.rb:200:in `each' /home/xxxxxxx/.rvm/gems/ruby-1.8.7-p358@global/gems/rake-0.9.2.2/lib/rake/task.rb:200:in `execute' /home/xxxxxxx/.rvm/gems/ruby-1.8.7-p358@global/gems/rake-0.9.2.2/lib/rake/task.rb:158:in `invoke\_with\_call\_chain' /home/xxxxxxx/.rvm/rubies/ruby-1.8.7-p358/lib/ruby/1.8/monitor.rb:242:in `synchronize' /home/xxxxxxx/.rvm/gems/ruby-1.8.7-p358@global/gems/rake-0.9.2.2/lib/rake/task.rb:151:in `invoke\_with\_call\_chain' /home/xxxxxxx/.rvm/gems/ruby-1.8.7-p358@global/gems/rake-0.9.2.2/lib/rake/task.rb:144:in `invoke' /home/xxxxxxx/.rvm/gems/ruby-1.8.7-p358@global/gems/rake-0.9.2.2/lib/rake/application.rb:116:in `invoke\_task' /home/xxxxxxx/.rvm/gems/ruby-1.8.7-p358@global/gems/rake-0.9.2.2/lib/rake/application.rb:94:in `top\_level' /home/xxxxxxx/.rvm/gems/ruby-1.8.7-p358@global/gems/rake-0.9.2.2/lib/rake/application.rb:94:in `each' /home/xxxxxxx/.rvm/gems/ruby-1.8.7-p358@global/gems/rake-0.9.2.2/lib/rake/application.rb:94:in `top\_level' /home/xxxxxxx/.rvm/gems/ruby-1.8.7-p358@global/gems/rake-0.9.2.2/lib/rake/application.rb:133:in `standard\_exception\_handling' /home/xxxxxxx/.rvm/gems/ruby-1.8.7-p358@global/gems/rake-0.9.2.2/lib/rake/application.rb:88:in `top\_level' /home/xxxxxxx/.rvm/gems/ruby-1.8.7-p358@global/gems/rake-0.9.2.2/lib/rake/application.rb:66:in `run' /home/xxxxxxx/.rvm/gems/ruby-1.8.7-p358@global/gems/rake-0.9.2.2/lib/rake/application.rb:133:in `standard\_exception\_handling' /home/xxxxxxx/.rvm/gems/ruby-1.8.7-p358@global/gems/rake-0.9.2.2/lib/rake/application.rb:63:in `run' /home/xxxxxxx/.rvm/gems/ruby-1.8.7-p358@global/gems/rake-0.9.2.2/bin/rake:33 /home/xxxxxxx/.rvm/gems/ruby-1.8.7-p358@global/bin/rake:19:in `load' /home/xxxxxxx/.rvm/gems/ruby-1.8.7-p358@global/bin/rake:19 Tasks: TOP => db:migrate:down </pre>

### **2012-10-14 05:35 pm - Toshi MARUYAMA**

*- File chili-fix-db-migrate-01.diff added*

This is a patch to fix.

# **2012-12-18 12:56 am - Chris Dähn**

*- Status changed from Open to Ready for review*

@Felix, Holger & Co.: Could you check the patch or can I help checking it?

#### **2013-01-14 01:58 pm - Felix Schäfer**

*- Assignee set to Felix Schäfer*

*- Target version set to 3.8.0*

#### Chris DĤhn wrote:

> @Felix, Holger & Co.: Could you check the patch or can I help checking it?

In this case confirming the issue and that the fix works for you and/or having a look at the code confirming that the removed variable wasn't used anywhere anyway would have helped :-)

As far as I can see the variable isn't used anywhere in the down migration, merging this soon.

# **2013-01-16 10:14 pm - Chris Dähn**

Thanks and: Sorry, that I couldn't help - thought it was not as easy as it pointed out now \*ashamed\*...

#### **2013-03-19 09:53 pm - Felix Schäfer**

*- Assignee changed from Felix Schäfer to Holger Just*

*- Status changed from Ready for review to Closed*

Pushed in commit:90a05668. Thanks Toshi!

### **Files**

chili-fix-db-migrate-01.diff 862 Bytes 2012-10-14 Toshi MARUYAMA